## **Open Office User Manual**

Recognizing the quirk ways to acquire this books Open Office User Manual is additionally useful. You have remained in right site to begin getting this info. get the Open Office User Manual colleague that we offer here and check out the link.

You could buy guide Open Office User Manual or acquire it as soon as feasible. You could speedily download this Open Office User Manual after getting deal. So, taking into consideration you require the books swiftly, you can straight acquire it. Its therefore totally easy and so fats, isnt it? You have to favor to in this publicize

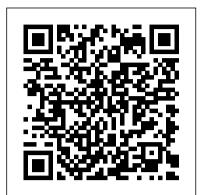

Operating Systems Apress This book provides an introduction to the creation and management of macros in OpenOffice. Numerous examples and explanations demonstrate proper techniques and discuss known problems and solutions. The underlying data structure is discussed and techniques are introduced to evaluate OpenOffice objects, facilitating the use of returned objects in the absence of sufficient documentation.

Visual/Spatial Portals to Thinking, Feeling and Movement OpenOffice.org 3 Writer Guide OpenOffice 3.4 Volume III: Base is the third book of the four-volume OpenOffice series by Quantum Scientific Publishing. The OpenOffice series provides step-by-step instructions on navigating basic, as well as advanced features within the Apache OpenOffice Suite, version 3.4. OpenOffice Base is a very useful and simple database tool used to organize, manipulate, and track data. This book begins by introducing the basic functions and layout of Base, and then progresses to more complex features and operations. By following along with the steps provided in this book, readers will learn dozens of useful tasks such as: creating a new database, formatting databases, creating forms, manipulating data within a database, creating reports, and much more!

LibreOffice 7.0 Getting Started Guide Altova,

Searchable electronic version of print product with fully hyperlinked cross-references.

Pro Git American Bar Association The Model Rules of Professional Conduct provides an up-to-date resource for information on legal ethics. Federal, state and local courts in all jurisdictions look to the Rules for guidance in solving lawyer malpractice cases, disciplinary actions, disqualification issues, sanctions questions

and much more. In this volume, black-letter schematic diagrams, The Baby Rules of Professional Conduct are followed Owner's Manual explores by numbered Comments that explain each hundreds of frequently asked Rule's purpose and provide suggestions for its practical application. The Rules will help way to swaddle a baby? How you identify proper conduct in a variety of given situations, review those instances where discretionary action is possible, and define the nature of the relationship between you and your clients, colleagues and the courts.

OpenOffice 3. 4 Volume III: Base A&C Black

A fully revised and updated edition of the bible of the newspaper industry

The Associated Press Stylebook 2015 "O'Reilly Media, Inc." LibreOffice is a freely-

available, full-featured office suite that runs on Windows, Linux, and macOS computers. This book is for anyone who wants to get up to speed quickly with LibreOffice 6.0. It introduces Writer (word processing), Calc (spreadsheets), Impress (presentations), Draw (vector to use it like a pro. Effective drawings), Math (equation editor), and Base (database). This book was written by volunteers from the LibreOffice community. Profits from the sale of this book will be used to benefit the community.

The Chicago Manual of Style Simon and Schuster

At Last! A Beginner's Guide to Newborn Baby Technology You've programmed your DVR, you've installed a wireless Internet connection, you can even check Facebook on your cell phone. But none of this experience will prepare you for the world's biggest technological marvel: a newborn baby. Through step-by-Clinical psychologist Serena

questions: What's the best can I make my newborn sleep through the night? When should I bring the baby to a doctor for servicing? Whatever your concerns, you'll find the answers here-courtesy of celebrated pediatrician Dr. Louis Borgenicht and his son, Joe Borgenicht. Together, they provide plenty of useful advice for anyone who wants to learn the basics of childcare.

Beginning OpenOffice 3 Lulu.com Pro Git (Second Edition) is your fully-updated guide to Git and its usage in the modern world. Git has come a long way since it was first developed by Linus Torvalds for Linux kernel development. It has taken the open source world by storm since its inception in 2005, and this book teaches you how and well-implemented version control is a necessity for successful web projects, whether large or small. With this book you'll learn how to master the world of distributed version workflow, use the distributed features of Git to the full, and extend Git to meet your every need. Written by Git pros Scott Chacon and Ben Straub, Pro Git (Second Edition) builds on the hugely successful first edition, and is now fully updated for Git version 2.0, as well as including an indispensable chapter on GitHub. It's the best book for all your Git needs.

Word 2007 Createspace Independent

step instructions and helpful Wieder Ph.D. redefines the

building blocks of development and experience to show you how to take Styles and Templates Altova, Inc. the challenges that derail a child's functioning and learning. For Wieder, vision and space -what is seen by the eyes, transformed by the mind and experienced as movement, plays a crucial but heretofore underestimated crucial role in the concepts, such as: • Ownership and suite. It consists of Chapters 2, development of a child's thoughts and feelings. Co-author Harry Wachs, O.D., a pioneer of developmental vision therapy, offers therapy focused on visual/spatial aspects of development supporting cognition. Based on decades of experience, Wieder and Wachs guide therapists and parents in interventions for use at home, school and therapy offices involving affect based Floortime approaches and other problem-solving experiences, addressing unrecognized challenges programming techniques You'll find structure made necessary by the that often derail life competencies, learning and development. A new step-by-step Manual presents tools to develop visual/spatial learning. This groundbreaking book changes the way parents and therapists understand child development and work to promote each child's potential in meaningful ways. Child Neglect Altova, Inc. Updated to incorporate the latest features, tools, and functions of the new version of the popular word processing software, a detailed manual explains all the basics, as well as how to create sophisticated page layouts, insert forms and tables, use graphics, and create book-length documents with outlines and Master Documents. Original. (All Users) The Startup Owner's Manual

Lulu.com

The official book on the Rust programming language, written by the Rust development team at the Mozilla Foundation, fully updated for Rust 2018. The Rust Programming Language is the official book on Rust: an open source systems programming language that helps you write faster, more reliable software. Rust offers control over low-level details (such as memory usage) in combination with high-level ergonomics, eliminating the hassle resource for real estate traditionally associated with lowlevel languages. The authors of The Rust Programming Language, members of the Rust Core Team, share their knowledge and

full advantage of Rust's features -- from installation to creating robust and scalable programs. You'll begin with basics intended for those who only want like creating functions, choosing data types, and binding variables and then move on to more advanced borrowing, lifetimes, and traits • 3 and 11 in the larger book. This Using Rust's memory safety guarantees to build fast, safe programs • Testing, error handling, and effective refactoring • Generics, smart pointers, multithreading, trait objects, and advanced pattern matching • Using Cargo, Rust's built-in package manager, to build, test, and document your code and manage dependencies • How the information from the larger best to use Rust's advanced compiler with compiler-led plenty of code examples throughout changes in format. the book, as well as three chapters dedicated to building complete projects to test your learning: a number guessing game, a Rust implementation of a command line tool, and a multithreaded server. New to this edition: An extended section on Rust macros, an expanded chapter on modules, and appendixes on Rust development tools and editions. United States Attorneys' Manual Altova, Inc. The Division of Real Estate is responsible for the publication and distribution of the annual Colorado Real Estate Manual. The Manual is a source of information, statutes, rules, and position statements for the real estate industry. The Manual benefits new applicants for licensure as well as existing real estate brokers, appraisers, and other real estate professionals by providing current relevant statutes and requirements for practicing in Colorado. It also includes current Colorado Real Estate Commission rules and position Learn how to use R to turn raw statements for brokers, appraisers, mortgage loan originators, and conservation easements. An excellent professionals that provides history, new laws and requirements, descriptions, and landmark case law!

This book is an extract from a much larger book entitled Designing with LibreOffice. It is information on using styles and templates with LibreOffice, the popular free-licensed office book is the first of five extracts from the complete book. The extracts are: Part 1: Styles and Templates, Part 2: Choosing Fonts, Part 3: Character and Paragraph Styles, Part 4: Page, Frame, and List Styles, Part 5: Slide Shows, Diagrams, and Spreadsheets. Together, the five smaller books will contain most, but not all, of book. Any changes are minimal, and made for continuity or changes in

## CSRS and FERS Handbook for Personnel and Payroll Offices

Harcourt College Pub LibreOffice is a freelyavailable, full-featured office suite that runs on Windows, Linux, and macOS. This book is for beginners to advanced users of Writer, the word processing component. It covers setting up Writer to suit the way you work; using styles and templates; working with text, graphics, tables, and forms; formatting pages (page styles, columns, frames, sections, and tables); printing and mail merge; creating tables of contents, indexes, and bibliographies; using master documents and fields; creating PDFs; and more. This book was written by volunteers from the LibreOffice community. Profits from the sale of this book will be used to benefit the community. Free PDFs of this book and its individual chapters are available from http://www.libreoffice.org/gethelp/documentation Suggestions to Medical Authors and A.M.A. Style Book No Starch Press data into insight, knowledge, and understanding. This book introduces you to R, RStudio, and the tidyverse, a collection of R packages designed to work together to make data science fast, fluent, and fun. Suitable for readers with no previous programming experience, R for Data Science is designed to get you doing data science as quickly as possible.

Authors Hadley Wickham and Garrett Createspace Independent Grolemund guide you through the steps of importing, wrangling, exploring, and modeling your data and communicating the results. You'll get a complete, big-picture understanding of the data science cycle, along with basic tools you need to manage the details. Each section of the book is paired with potholes. How do you turn your exercises to help you practice what you've learned along the way. novel? Writing a User's Manual You'll learn how to: Wrangle-transform your datasets into a form convenient for analysis Program-learn powerful R tools for solving data problems with greater clarity and ease Explore-examine your data, generate hypotheses, and quickly test them Model-provide a lowdimensional summary that captures true "signals" in your dataset Communicate—learn R Markdown for integrating prose, code, and results Getting Started with LibreOffice 6.0 Lulu.com OpenOffice.org 3 Writer

Scholastic Press The updated 11th edition of the Aeronautical Chart User's Guide by with their own statistics, the FAA is a great reference for novice pilots and professionals alike. Printed in full color with detailed examples, this book provides all the information students and pilots need to know about all the symbols and information provided on US aeronautical charts and chart navigation publications. Readers will find information on VFR charts, aeronautical chart symbols, helicopter route charts, flyway planning charts, IFR enroute charts, explanation of IFR enroute terms and symbols, Terminal Procedure Publications (TPPs), explanation of TPP terms and symbols, airspace classifications, and an airspace class table.

GuideLulu.comOpenOffice.org

Macros ExplainedHentzenwerke

Altova® XMLSpy® 2013 User & Reference Manual John Wiley & Sons

"This book is organized around three concepts fundamental to OS construction: virtualization (of CPU and memory), concurrency (locks and condition variables), and persistence (disks, RAIDS, and file systems"--Back cover.

General Office Procedures

Publishing Platform You are a writer and you have a killer book idea. When your project starts to take off you will find yourself managing a writhing tangle of ideas, possibilities and potential inspiration into a finished offers practical insight into the processes that go into writing a novel, from planning to story development, research to revision and, finally, delivery in a form which will catch the eye of an agent or publisher. David Hewson, a highly productive and successful writer of popular fiction with more than sixteen novels in print in twenty or so languages, shows how to manage the day to day process of writing. Writers will learn how to get the best out of software and novel writing packages such as Scrivener, which help you Colorado Real Estate Manual Random view your novel not as one piece of text, but as individual linked scenes, each notes and place within the novel structure. As you write, you will need to assemble the main building blocks to underpin your artistry : story structure; genre - and how that affects what you write; point of view; past, present or future tense; software for keeping a book journal to manage your ideas, research and outlining; organization and more. The advice contained in this book could mean the difference between finishing your novel, and a never-ending work in progress. An essential tool for writers of all kinds. Foreword by Lee Child.

Model Rules of Professional

Conduct Altova, Inc.

The second edition of this bestselling Python book (over 500,000 copies sold!) uses Python 3 to teach even the technically uninclined how to write programs that do in minutes what would take hours to do by hand. There is no prior programming experience required and the book is loved by liberal arts majors and geeks alike. If you've ever spent hours renaming files or updating hundreds of spreadsheet cells, you know how tedious tasks like these

can be. But what if you could have your computer do them for you? In this fully revised second edition of the best-selling classic Automate the Boring Stuff with Python, you'll learn how to use Python to write programs that do in minutes what would take you hours to do by hand--no prior programming experience required. You'll learn the basics of Python and explore Python's rich library of modules for performing specific tasks, like scraping data off websites, reading PDF and Word documents, and automating clicking and typing tasks. The second edition of this international fan favorite includes a brand-new chapter on input validation, as well as tutorials on automating Gmail and Google Sheets, plus tips on automatically updating CSV files. You'll learn how to create programs that effortlessly perform useful feats of automation to: • Search for text in a file or across multiple files • Create, update, move, and rename files and folders • Search the Web and download online content • Update and format data in Excel spreadsheets of any size • Split, merge, watermark, and encrypt PDFs • Send email responses and text notifications • Fill out online forms Step-by-step instructions walk you through each program, and updated practice projects at the end of each chapter challenge you to improve those programs and use your newfound skills to automate similar tasks. Don't spend your time doing work a well-trained monkey could do. Even if you've never written a line of code, you can make your computer do the grunt work. Learn how in Automate the Boring Stuff with Python, 2nd Edition.